# Package 'yhatr'

October 14, 2022

Type Package Title R Binder for the Yhat API **Version** 0.15.1 Date 2017-05-01 Author Greg Lamp <greg@yhathq.com>, Stevie Smith <dev@yhathq.com>, Ross Kippenbrock <ross@yhathq.com> Maintainer Greg Lamp <greg@yhathq.com> Description Deploy, maintain, and invoke models via the Yhat REST API. **Depends**  $R (= 2.12.0)$ URL <https://github.com/yhat/yhatr> Imports httr, jsonlite, stringr, License FreeBSD RoxygenNote 6.0.1 NeedsCompilation no

Repository CRAN

Date/Publication 2017-05-09 07:16:06 UTC

# R topics documented:

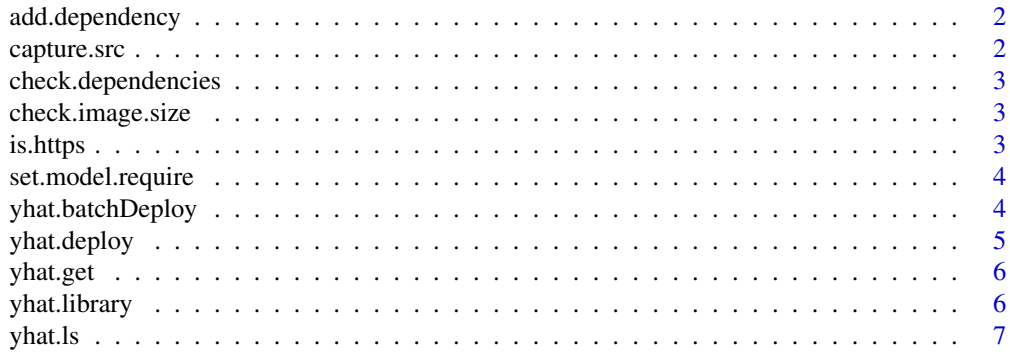

# <span id="page-1-0"></span>2 capture.src

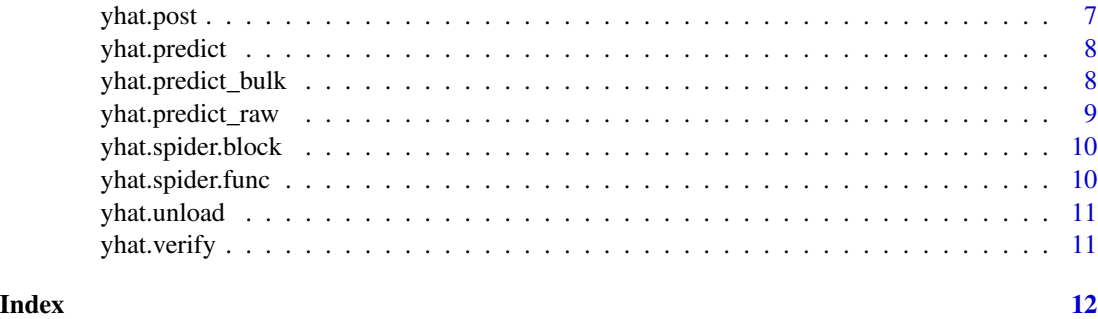

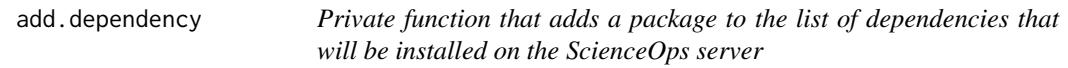

# Description

Private function that adds a package to the list of dependencies that will be installed on the ScienceOps server

# Usage

add.dependency(name, importName, src, version, install)

# Arguments

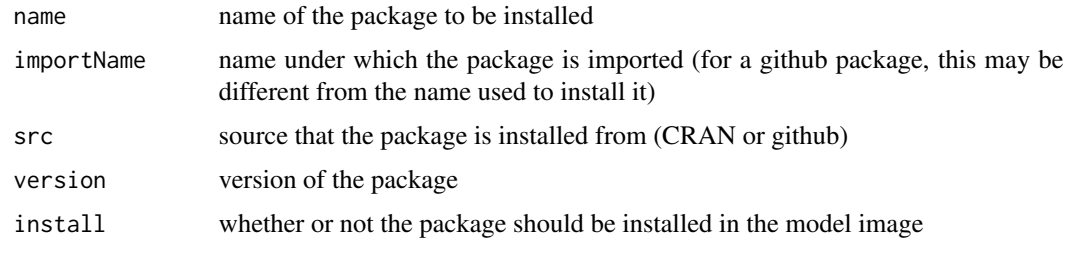

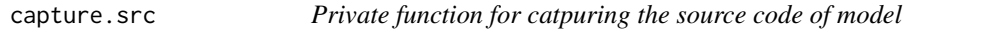

# Description

Private function for catpuring the source code of model

# Usage

```
capture.src(funcs, capture.model.require = TRUE)
```
# <span id="page-2-0"></span>Arguments

funcs functions to capture, defaults to required yhat model functions capture.model.require flag to capture the model.require function

check.dependencies *Checks dependencies and makes sure all are installed.*

#### Description

Checks dependencies and makes sure all are installed.

# Usage

check.dependencies()

check.image.size *Private function for checking the size of the user's image.*

#### Description

Private function for checking the size of the user's image.

#### Usage

```
check.image.size()
```
is.https *Private predicate function that checks if the protocol of a url is https.*

# Description

Private predicate function that checks if the protocol of a url is https.

# Usage

is.https(x)

#### Arguments

x is a url string

<span id="page-3-0"></span>

Private function that generates a model.require function based on the libraries that have been imported in this session.

### Usage

```
set.model.require()
```
yhat.batchDeploy *Deploy a batch model to Yhat servers*

# Description

This function will deploy your batch model to the yhat servers

#### Usage

```
yhat.batchDeploy(job_name, confirm = TRUE)
```
# Arguments

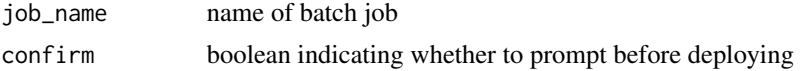

# Examples

```
yhat.config <- c(
username = "your username",
 apikey = "your apikey",
env = "http://sandbox.yhathq.com/"
\mathcal{L}yhat.batch <- function() {
  name <- "ross"
  greeting <- paste("Hello", name)
  print(greeting)
}
## Not run:
yhat.batchDeploy("helloworld")
```
<span id="page-4-0"></span>

This function takes model.transform and model.predict and creates a model on Yhat's servers which can be called from any programming language via Yhat's REST API (see [yhat.predict](#page-7-1)).

#### Usage

```
yhat.deploy(model_name, packages = c(), confirm = TRUE,
  custom_image = NULL)
```
### Arguments

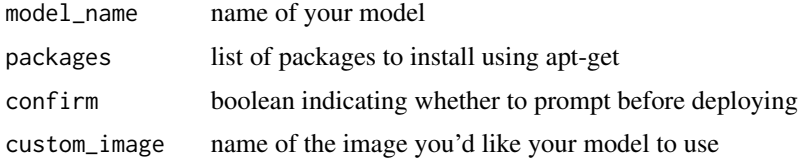

#### Examples

```
yhat.config <- c(
username = "your username",
 apikey = "your apikey",
 env = "http://sandbox.yhathq.com/"
\mathcal{L}iris$Sepal.Width_sq <- iris$Sepal.Width^2
fit <- glm(I(Species)=="virginica" ~ ., data=iris)
model.require <- function() {
 # require("randomForest")
}
model.transform <- function(df) {
 df$Sepal.Width_sq <- df$Sepal.Width^2
df
}
model.predict <- function(df) {
data.frame("prediction"=predict(fit, df, type="response"))
}
## Not run:
yhat.deploy("irisModel")
yhat.deploy("irisModelCustomImage", custom_image="myImage:latest")
## End(Not run)
```
<span id="page-5-0"></span>

Private function for performing a GET request

#### Usage

```
yhat.get(endpoint, query = c())
```
# Arguments

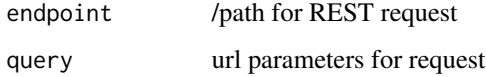

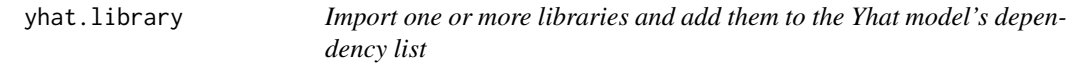

# Description

Import one or more libraries and add them to the Yhat model's dependency list

#### Usage

```
yhat.library(name, src = "CRAN", version = NULL, user = NULL,
 install = TRUE)
```
# Arguments

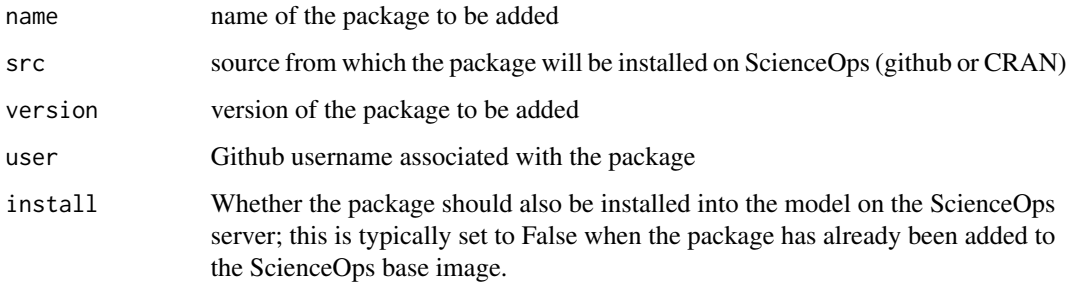

#### <span id="page-6-0"></span>yhat.ls 7

#### Examples

```
## Not run:
yhat.library("MASS")
yhat.library(c("wesanderson", "stringr"))
yhat.library("cats", src="github", user="hilaryparker")
yhat.library("hilaryparker/cats")
yhat.library("my_proprietary_package", install=FALSE)
```
## End(Not run)

yhat.ls *Private function for determining model dependencies*

# Description

List all object names which are dependencies of 'model.transform' and 'model.predict' or 'yhat.batch' if this is a batch mode deploy

#### Usage

yhat.ls(batchMode = FALSE)

#### Arguments

batchMode boolean to capture yhat.batch code for a batch job

yhat.post *Private function for performing a POST request*

# Description

Private function for performing a POST request

# Usage

```
yhat.post(endpoint, query = c(), data, silent = TRUE, bulk = FALSE)
```
#### Arguments

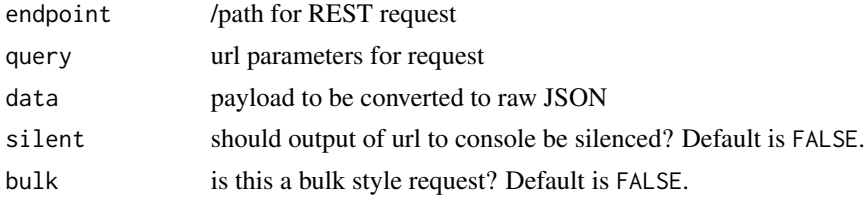

<span id="page-7-1"></span><span id="page-7-0"></span>

This function calls Yhat's REST API and returns a response formatted as a data frame.

### Usage

```
yhat.predict(model_name, data, model_owner, raw_input = FALSE,
  silent = TRUE)
```
# Arguments

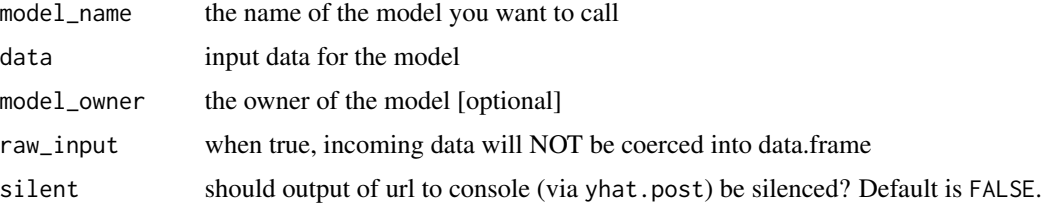

# Examples

```
yhat.config <- c(
username = "your username",
apikey = "your apikey",
env = "http://sandbox.yhathq.com/"
)
## Not run:
yhat.predict("irisModel", iris)
## End(Not run)
```
yhat.predict\_bulk *Make bulk predictions using Yhat.*

# Description

This function calls Yhat's bulk API and returns a response formatted as a data frame.

# Usage

```
yhat.predict_bulk(model_name, data, model_owner, raw_input = FALSE,
 silent = TRUE)
```
# <span id="page-8-0"></span>yhat.predict\_raw 9

#### Arguments

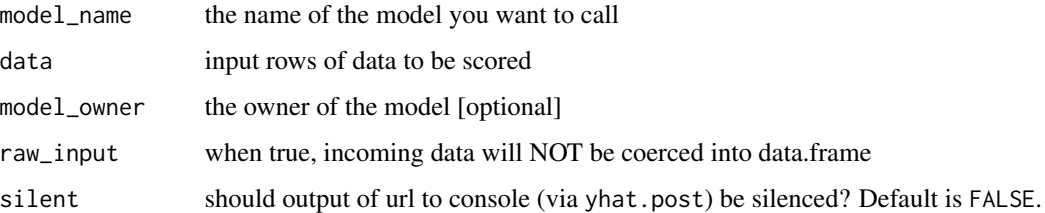

### Examples

```
yhat.config <- c(
username = "your username",
 apikey = "your apikey",
env = "http://sandbox.yhathq.com/"
\mathcal{L}## Not run:
yhat.predict_bulk("irisModel", iris)
## End(Not run)
```
yhat.predict\_raw *Calls Yhat's REST API and returns a JSON document containing both the prediction and associated metadata.*

#### Description

Calls Yhat's REST API and returns a JSON document containing both the prediction and associated metadata.

# Usage

```
yhat.predict_raw(model_name, data, model_owner, raw_input = FALSE,
  silent = TRUE, bulk = FALSE)
```
# Arguments

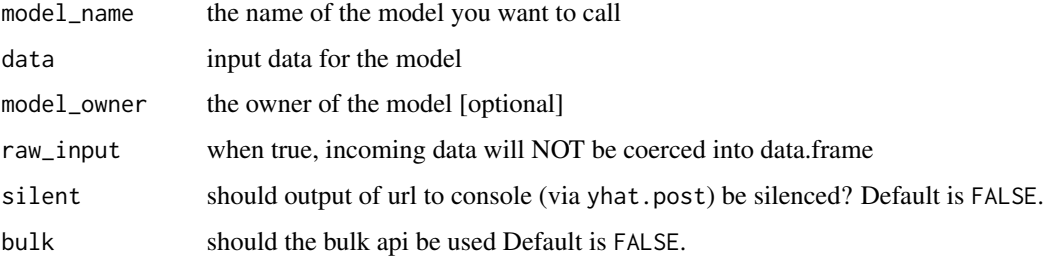

# Examples

```
yhat.config <- c(
username = "your username",
 apikey = "your apikey"
)
## Not run:
yhat.predict_raw("irisModel", iris)
## End(Not run)
```
yhat.spider.block *Private function for recursively looking for variables*

# Description

Private function for recursively looking for variables

# Usage

```
yhat.spider.block(block, defined.vars = c())
```
# Arguments

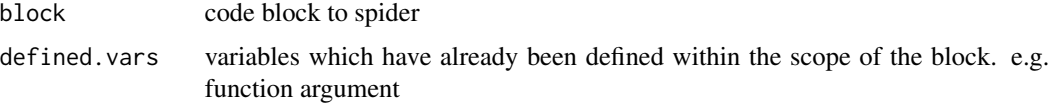

yhat.spider.func *Private function for spidering function source code*

### Description

Private function for spidering function source code

# Usage

```
yhat.spider.func(func.name)
```
#### Arguments

func.name name of function you want to spider

<span id="page-9-0"></span>

<span id="page-10-0"></span>

Removes a library from the Yhat model's dependency list

# Usage

```
yhat.unload(name)
```
# Arguments

name of the package to be removed

# Examples

## Not run: yhat.unload("wesanderson")

## End(Not run)

yhat.verify *Private function for verifying username and apikey*

# Description

Private function for verifying username and apikey

#### Usage

yhat.verify()

# <span id="page-11-0"></span>Index

∗ bulk yhat.predict\_bulk, [8](#page-7-0) ∗ deploy yhat.batchDeploy, [4](#page-3-0) yhat.deploy, [5](#page-4-0) ∗ import yhat.library, [6](#page-5-0) ∗ predict yhat.predict, [8](#page-7-0) add.dependency, [2](#page-1-0) capture.src, [2](#page-1-0) check.dependencies, [3](#page-2-0) check.image.size, [3](#page-2-0) is.https, [3](#page-2-0) set.model.require, [4](#page-3-0) yhat.batchDeploy, [4](#page-3-0) yhat.deploy, [5](#page-4-0) yhat.get, [6](#page-5-0) yhat.library, [6](#page-5-0) yhat.ls, [7](#page-6-0) yhat.post, [7](#page-6-0) yhat.predict, *[5](#page-4-0)*, [8](#page-7-0) yhat.predict\_bulk, [8](#page-7-0) yhat.predict\_raw, [9](#page-8-0) yhat.spider.block, [10](#page-9-0) yhat.spider.func, [10](#page-9-0) yhat.unload, [11](#page-10-0) yhat.verify, [11](#page-10-0)